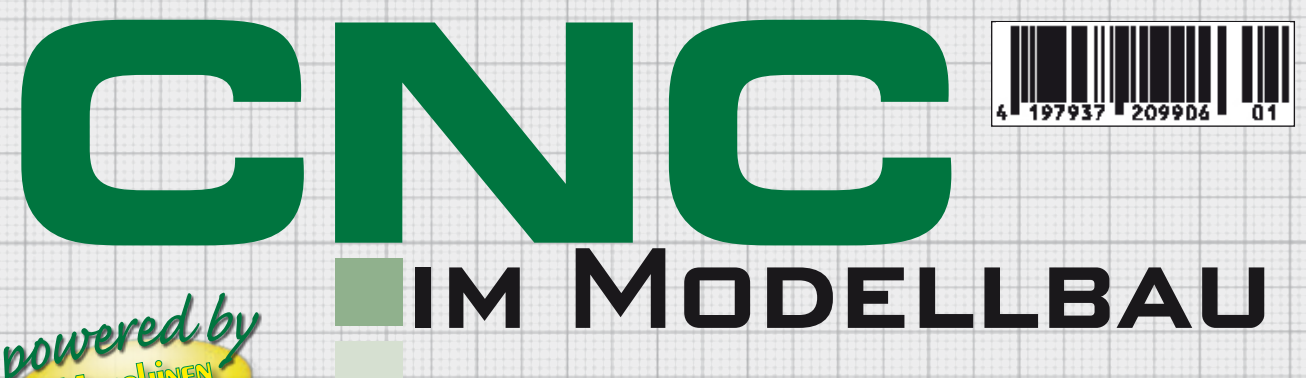

**D: 9,90 € <sup>|</sup> A: 10,90 € <sup>|</sup> CH: 19,80 sFr. <sup>|</sup> B/NL/L: 11,40 € <sup>|</sup>**

**FREE** 

### **GNC-GESTEUERTE HEISS**drahtschneidemaschine

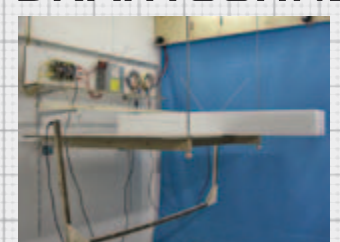

**C**<br>**C** powered by 1-1111 Powered by 1-1111

Eigenbau-**HF-SPINDEL** 

### Bausatz-CNC-Fräse

eMotion tera

CAD-Programm ViaCAD

Modellkonstruktion mit Google-Sketchup

**ATE** 

 $\int_0^2$ 

**CARS** 

# Konstruktion MODELLUMSETZUNG MIT

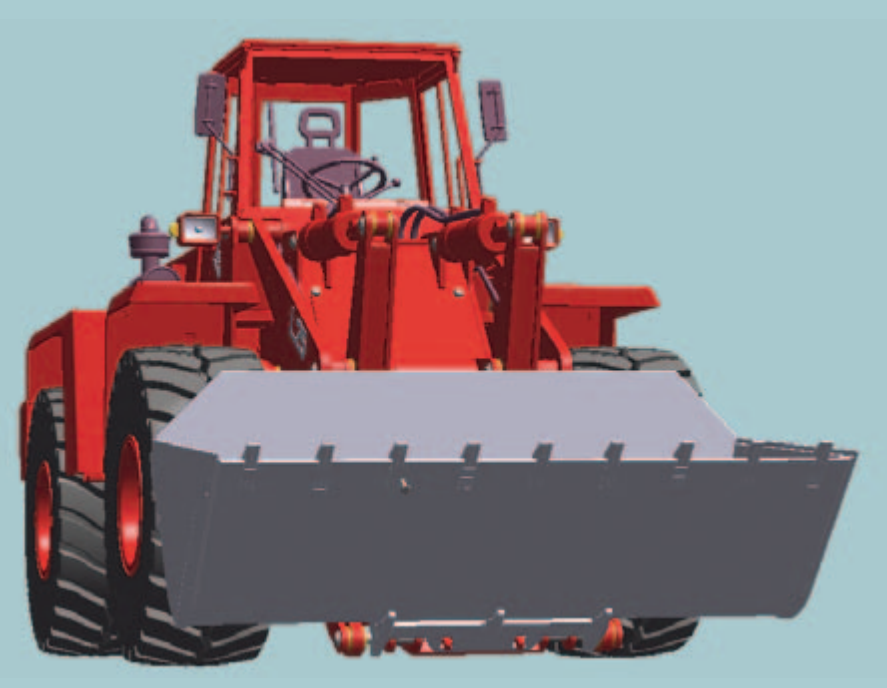

❱ **So, wie alle Wege nach Rom führen, so führt uns jeder einzelne Einen Konstruktionsprozess im Allgemeinen gibt es nicht. Arbeitsschritt näher zum Ziel. Jede Entwicklung eines Objektes ist anders und sehr individuell. Trotzdem versuche ich Ihnen hiermit einen roten Faden aufzuzeigen, wie man auf schnellstem Wege von der Idee zum realen Teil gelangen könnte. Auch wenn viele Aspekte banal erscheinen, so sind sie doch notwendige Voraussetzungen für eine erfolgreiche Konstruktion.**

#### **Die Motivation**

Wir schrieben das Jahr 1976. Ich war gerade acht Jahre alt, als mir mein Vater einen kleinen Modellradlader mitbrachte. Dieser Radlader sollte Geschichte schreiben. Und zwar nicht nur, weil er von Orenstein & Koppel zu ihrem 100-jährigen Jubiläum als Modell auserkoren wurde, sondern auch, weil er in mir einen großen unersättlichen Wunsch ins Leben rief. Ich wollte den O&K L25 fernsteuern können. Damals begnügte ich mich mit schieben und lenken des Spielzeugs, so verbrachte ich Stunden auf dem Teppichboden.

Im Laufe der Zeit vergrub und versteckte ich meinen Spieltrieb unauffindbar tief im inneren. Vor zwei Jahren dann, gingen mein Vater und ich aus nostalgischen Gründen Mal wieder zur Intermodellbau in Dortmund. Wir verirrten uns in die Truckerhallen, wo das Schicksal seinen Lauf nahm. Was musste ich da entdecken: Radlader, mein Herz machte eine Freudensprung. Oh, wie genial, voll hydraulisch. Und die kann man ja sogar käuflich erwerben. Magisch zogen mich die Stände von Damitz, Wedico und Stahl an. Ganz tolle Geräte, alle wie sie da sind. Nur eben kein O&K L25.

Mein inneres Kind war erwacht und zelebrierte Purzelbäume vor Freude. Warum erzähle ich Ihnen das alles? Zum einen hat jeder Mensch ein inneres Kind in sich, das häufig im Keller verschlossen wurde und darauf wartet mit Freude ans Licht geholt

zu werden. Und das ist genau die Energiequelle ein so großes Projekt, wie mein Radlader, auch wirklich zu Ende zu bringen. Denn, das will ich schon vor weg erwähnen, die Konstruktion des L25 besteht am Ende aus fast 800 Teilen, die alle konstruiert werden wollen. Und das geht nur aus der Motivation heraus, es wirklich mit Leidenschaft und kindlicher Begeisterung zu tun. Ohne sie geht es nicht!

Wenn diese Frage geklärt ist, geht es gleich im Anschluss weiter mit "wie werden aus meinen Gedanken reale Teile"? Ich benötige eine optische Hilfe zum Ausreifen meiner Inspirationen. Dazu gibt es auf dem Markt verschiedene CAD-Software in unterschiedlichen Preiskategorien.

#### **Das Werkzeug**

Rein beruflich habe ich anfänglich mit AutoCAD, Medusa und die letzten zehn Jahre extrem viel mit Catia V4 und V5 gearbeitet. Von daher sind die Arbeits- und Denkprozesse, die den verschiedenen CAD Systeme vorausgehen, in Fleisch und Blut übergegangen. Aber trotzdem stehe ich häufig genug bei den erwähnten Systemen auch heute noch vor der Frage, wie erschaffe ich ein Teil so, wie ich es mir gerade in meinem Kopf vorschwebt. Bei diesen klassischen CADs muss man sein 3D-Gedankenbauteil erst einmal gedanklich in 2D ableiten, diese gedanklich erzeugten Umrisslinien dann auf dem 2D-Computerblatt zeichnen, bevor man die Konturen schließlich ins 3D extrudiert. Erst dann kann man das erzeugte 3D-Modell mit seinem Gedankenmodell vergleichen. Entspricht es nicht dem, wie ich es mir vorgestellt habe, so muss ich es anpassen. Dieses spätere Ändern geht wieder nur über den 2D-Bereich, in dem man die vorhandene Kontur ändert. Das ist mitunter ein sehr zeitraubender und intransparenter Vorgang. Intransparent deshalb, weil man zum Zeichnen der Umrisslinien den 3D-Raum

## EINES RADLADERS VARICAD

**Radladerskizze für Bauraumabschätzung**

**Der Pendelweg eines Modells muss mehr können als das Original**

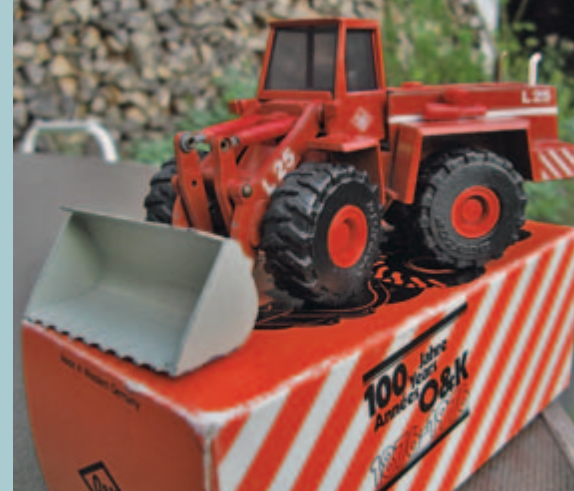

**Das Jubiläumsmodell – die Grundlage aller Überlegungen**

**Achse im Schnitt**

verlassen muss, um in den 2D-Bereich zu gelangen, in dem die erzeugenden Linien der Kontur hinterlegt sind. Bei moderner CAD-Software kann der 3D-Raum dem 2D-Blatt optisch eingeblendet werden, um dieses Manko zu reduzieren. aber man muss immer über den 2D-Bereich gehen.

Dieser "Schöpfungsprozess" war bislang für mich normal, bis ich VariCAD kennenlernte. Mit VariCAD kann der Konstrukteur genauso, wie gewohnt über den 2D-Bereich schöpferisch tätig werden. Es geht aber auch anders. Der Schöpfer kann direkt im 3D-Raum Teile erzeugen. Und das Beste ist, er kann auch dort direkt ändern und das Resultat sehen. Getoppt wird das noch dadurch, dass man direkt in dem 3D-Zusammenbau die Einzelteile konstruieren und ändern kann. So hat man immer direkt die Auswirkungen, wie Spiel und Kollision der Einzelteile untereinander direkt vor Augen. "VariCAD – noch nie war Konstruieren so einfach!" so kann man es auf der Internetseite von VariCAD lesen. Besser kann man es nicht ausdrücken. Endlich habe ich hiermit eine Software gefunden, die meine Gedankenprozesse voll unterstützt und nicht behindert. Der Arbeitsfortschritt ist rasend schnell. Wer es nicht glaubt, sollte sich die Präsentationen auf der Homepage anschauen. Ergänzt wird das Ganze mit einem fantastischen Tutorial und einem sehr ausführlichen Handbuch. Aber eigentlich braucht man das gar nicht, da das Programm tatsächlich selbsterklärend ist. Und falls trotzdem noch Fragen übrig bleiben sollten, hilft der deutschsprachige Support sehr schnell, zuverlässig und verständlich. Ich spreche aus Erfahrung, denn in den Genuss bin ich nun schon mehrmals gekommen. So war immer ein zügiges Weiterarbeiten garantiert. Eine vier Wochen gültige Vollversion lässt sich übrigens kostenfrei herunterladen. Hinzugefügt sei noch zur Freude der Linux-User, dass VariCAD sowohl auf Windows- wie auch auf Linux-Rechnern zuverlässig läuft.

Um es vorweg zu nehmen, die automatisch generierte Stückliste bei den erwähnten 800 Teilen ist mir eine große Hilfe. Die 3D-Zusammenbaudatei, die übrigens sämtliche Informationen über alle 800 3D-Einzelteilen enthält, ist nur 52 MB klein! Den Radlader habe ich komplett auf einem 9 Jahre alten Laptop mit Pentium mobil 4 und nur 528 MB Arbeitsspeicher konstruiert. Und das war nie ein Problem.

#### **Das Vorbild**

Wenn man nicht gerade ein Fantasiemodell baut, benötigt man ein Original als Formgeber. Das Vorbild bei mir war ja klar. Es musste ein O&K L25 sein, da gab es keine Zweifel, obwohl ich von vielen Freunden gefragt wurde, "warum nimmst Du nicht einen aktuellen Radlader von bekannteren Herstellern?". Aber ich finde, abgesehen von meinem Wunsch, sollte dieser Oldtimer der Baumaschinen entsprechend gewürdigt und von mir verewigt werden.

Die allerbesten Voraussetzungen hat man, wenn zum Konstruieren Original-Zeichnungen vorliegen. Da die Hersteller mit der Herausgabe von Informationen manchmal sehr vorsichtig sind, gibt es noch andere gut funktionierende Methoden.

Hervorragend ist, wenn das Vorbild in erreichbarer Nähe steht und man sich mit dem Besitzer angefreundet hat, der einem bereitwillig auf dem Gerät, zum Maß nehmen, herumklettern lässt. Das ist fast so gut wie Zeichnungen, nur aufwendiger. Aber es schafft eine innige Beziehung zum Wunschobjekt.

Gängig ist die Methode des Kopierens eines Spielzeugs. Vorausgesetzt der Konstrukteur des Spielzeugs hat sauber genug konstruiert, kommen wir damit auch den Original sehr nahe. Manchmal musste das Spielzeug allerdings aus fertigungstechnischen Gründen schon abgewandelt werden. So dupliziert sich der Fehler, den wir mit der Konstruktion hineinbringen. Dadurch bekommt unser Modell unter Umständen unharmonische Proportionen. Das lässt sich vermeiden, wenn reichlich Bildmaterial zum ständigen Abgleich vorhanden ist. Sehr günstig sind Frontalaufnahmen. Auf diesen Fotos können wir mit bekannten Maßen andere erschließen, ohne durch die Perspektive Verzerrungen hineinzubekommen.

Egal welche Voraussetzungen nun vorliegen, unsere Beobachtungsgabe ist die entscheidendste Eigenschaft, die uns zu einem ausgewogenem Modell führt. Wir müssen lernen, unser "Auge zu schärfen". Hört sich trivial an, aber häufig genug ist es zu beobachten, das genau das nicht getan wird.

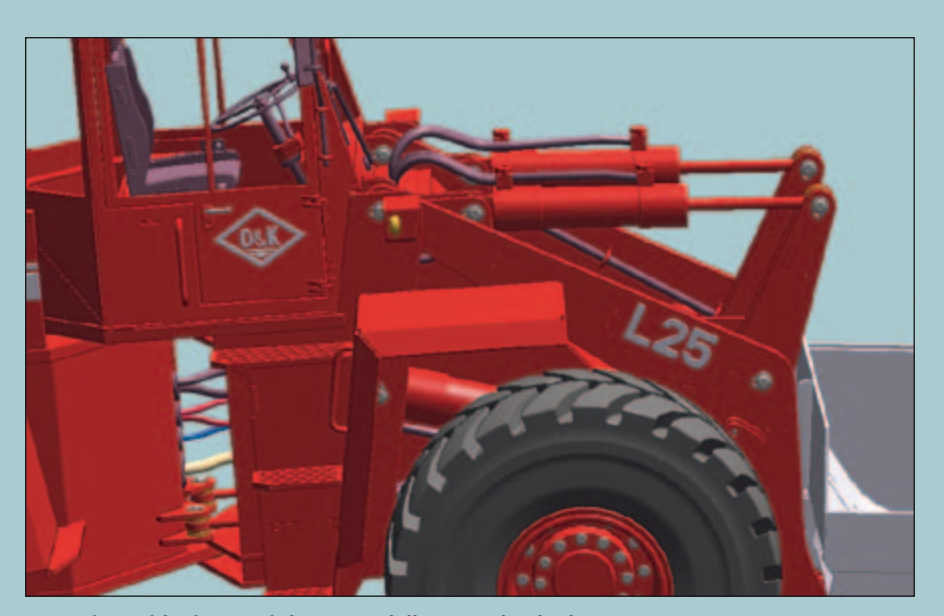

**Optische Kehlnähte auch beim Modell im Knickgelenk**

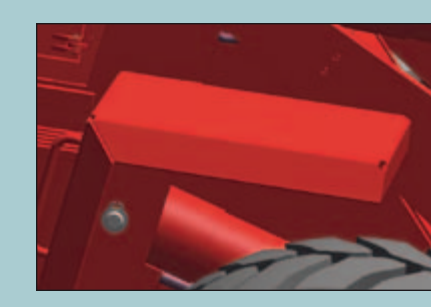

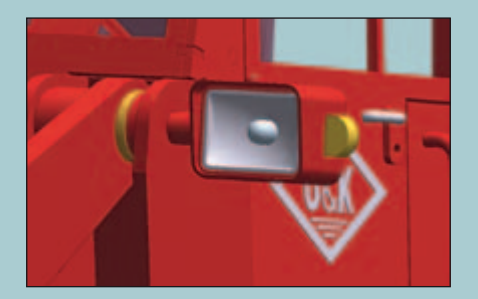

#### **Der Maßstab**

Wie groß soll er werden? In den Modellbauforen fand ich Modelle der Superlative in beide Richtungen. Ich möchte ein noch tragfähiges Modell erschaffen, welches aber noch ordentlich Erdreich mühelos bewegt und nicht an der Ladekannte eines Modellmuldenkippers hängenbleibt. Also spielt sich alles zwischen 1:12 bis 1:16 ab, wo es die meisten "Sandkastenfreunde" gibt. Damit wäre die Frage nach der Größe schon fast geklärt. Ein Radlader fährt auf Rädern und da ist auch schon das limitierende Bauteil. Denn die Reifen wollte ich nicht selber herstellen sondern zukaufen. Ich suchte mir einen Modellreifen aus, der die gleichen Proportionen hat, wie das Original. So ergab sich zwangsläufig mein Scalefaktor.

Wer sich selber die Pneus gestalten will, kann seinen Umrechnungsfaktor auch nach anderen Gesichtspunkten wählen, wie zum Beispiel einer Spielzeugfigur die ihm am Herzen liegt, oder dem Auspuff, der noch im Regal liegt.

#### **Das Grundkonzept**

Viel Platz nimmt der Antrieb im Fahrzeug ein. Also ist der nächste Schritt, das Antriebskonzept zu definieren. Allradantrieb ist ohne Zweifel für meine Anwendung ein "Muss", aber wie? Ich entschied mich für das Radnaben-Antriebskonzept, weil mir das robuster und vom Bauraum aus günstiger erscheint. Auch wenn es nicht dem Originalen entspricht, so denke ich, hat es für das Fahrverhalten deutliche Vorteile.

Aber was soll ich für Motoren nehmen? In den Modellbauforen ist es – den Modellbauern sei Dank für Ihre Offenheit – häufig beschrieben. Reichlich Experimente wurden von ihnen durchgeführt. Sie kommen fast alle zu dem Ergebnis: Der RB35 passt gut, ist günstig und leistet unbändigen Vorschub. Mein Antriebskonzept wird daher auf den RB35 aufgebaut. Dazu werden die Grundabmessungen des Radladers im 3D Raum skizziert.

Mit dieser Bauraumabschätzung wird auch sofort klar, dass die RB35 so lang sind, dass sie in die Nabe der Räder hineinragen würden. Da an der Abtriebswellenseite direkt eine Stirnradverzahnung angeflanscht ist, ergibt sich die Besonderheit, dass der **Schutzblech gekantet im 3D Die Augen, ein Charakterzug** RB35 über eine exzentrisch Welle verfügt.

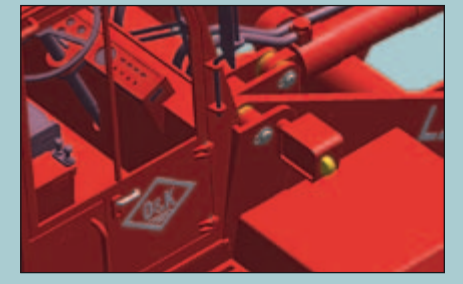

! **Die Scharniere in der Konstruktion…**

...und nach der Fertigstellung

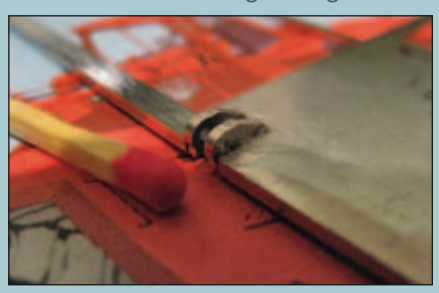

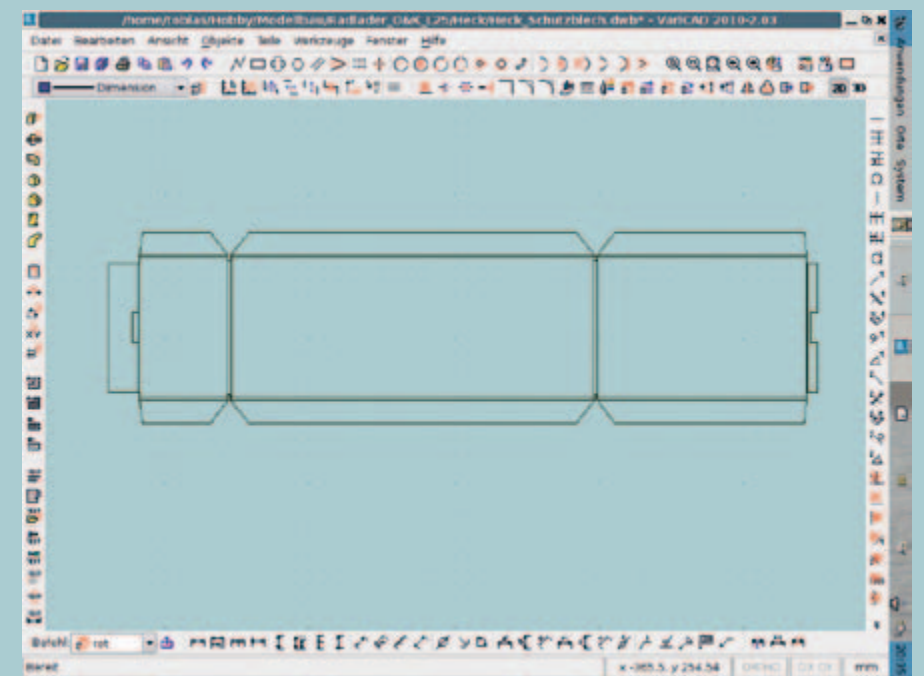

**Abwicklung des Schutzbleches**

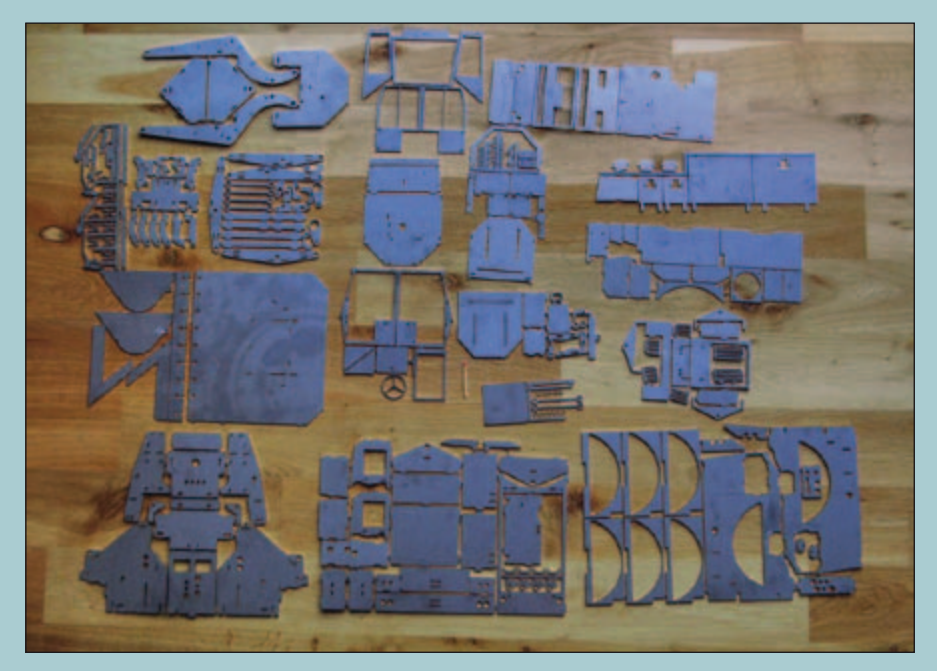

**Baugruppenplatten für den gesamten Radlader**

Da der Motor von Natur her eher zu den klobigeren zählt, passt das Pummelchen nun nicht in meinen gewählten Felgendurchmesser der Reifen. "Mein" Reifen ist auch mit einem größeren Felgendurchmesser erhältlich. Den Kompromiss bin ich aber nicht bereit einzugehen, da ich der Überzeugung bin, dass die Reifen den entscheidenden Anteil an einem gefälligen Äußeren haben werden. Erschwerend für den RB35 kommt hinzu, dass ich sein Antriebsgeräusch nun gar nicht mag und er ein recht schwaches Anfahrdrehmoment aufweist. Meine Anforderungsliste schießt mich gleich in die

höchste Preisregion mit einer Landung bei Faulhaber. Den Preis dafür zahle ich gerne, denn der Faulhaber hat ein Präzisions-Planetengetriebe mit vorgespannter, kugelgelagerter und gedichteter Abtriebswelle. Und das Allerbeste ist, ich kann die gewählten Reifen benutzen. Ich bin überzeugt davon, dass diese Gedanken in Vorfeld sich am Ende enorm zum Vorteil auswirken werden.

#### **Der erste Baustein – die Achsen**

Das ganze Modell wird auf die Achsen aufgebockt. Von daher macht es Sinn, dass ich diesen Grundbaustein sehr konkret aus-

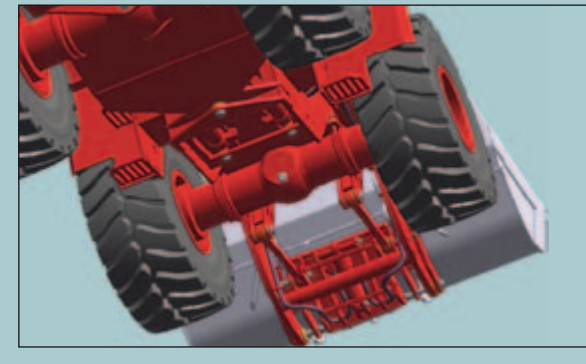

**Hydraulischer Schnellwechsler**

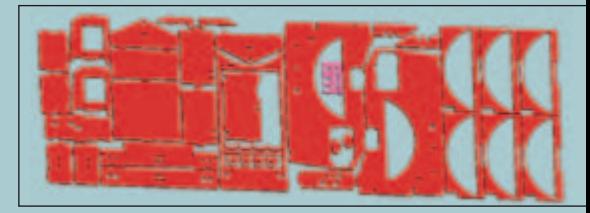

**Baugruppenplatte**

arbeite, damit ich später nicht das ganze Chassis mitändern muss.

Die Achse soll ein Drehteil mit anschließender Fräsbearbeitung werden. Ich bevorzuge hierbei Messing. Das lässt sich gut zerspanen und bringt mir die notwendigen Kilos auf die Waage, bei tiefliegendem Schwerpunkt. Um den Fertigungsaufwand zu reduzieren will ich die Vorder- und Hinterachse als Gleichteil gestalten. Das ist spannend, da die Vorderachse fest verschraubt ist, während hingegen die Hinterachse pendelnd gelagert wird. Natürlich würde ein glattes Rohr reichen, um die Antriebsmotoren zu

r

beherbergen. Da ich aber sowieso drehen muss, spricht nichts dagegen eine Verdickung stehen zu lassen, welche ein Differential vortäuscht. Für das Drehen lege ich Wert darauf, dass ich wirklich nur da ein Passmaß eintrage, wo es wirklich notwendig ist, wie zum Beispiel zur Positionierung des Motors. Alle anderen Konturen sind abgesetzt, so dass ich dort schnell und "unpräzise" schrubben kann.

Schön bei der Konstruktion ist, dass ich von VariCAD durch den riesigen Normteilekatalog unterstützt werde. Dieser beinhaltet neben all den DIN und ANSI Normteilen auch Kugellager, Walzprofile und Dichtungen. So kann ich mich voll auf meine Konstruktion konzentrieren und muss nicht noch Normteile zeichnen. Ganz wichtig dabei ist, ob die Schrauben überhaupt auf dem Markt erhältlich sind. Das ist mir nämlich passiert, als ich dann nach zwei jähriger Entwicklungszeit zur Bestellung überging und mir Niemand meine Schrauben liefern konnte. Nicht alles, was in der Norm steht, ist käuflich.

Bei der Konstruktion der Achsen gibt es für mich noch einen wichtigen Aspekt. Unser maßstabsgetreu verkleinertes Modell bewegt sich in der realen, unverkleinerten Umgebung. Das heißt, selbst kleine Steine sind ein riesiges Hindernis für unser Schmuckstück. Um viel Spielvergnügen zu erlangen, muss ein Modell mehr leisten, als das Original. Den Pendelweg habe ich so erweitert, dass der Radlader 42 mm hohe Hindernisse ausgleichen kann, ohne ein "Beinchen" in der Luft baumeln zu lassen

Es ist empfehlenswert sich vor dem Start der Chassis-Konstruktion Gedanken über den gewünschten Fertigungsprozess zu machen. Stellte sich die Frage bei den Achsen eigentlich nicht, so gibt es jetzt zahlreiche Möglichkeiten. Da ich für einen Kunden gerade eine 20 mm dicke Stahlplatte habe laserschneiden lassen, war klar, dass ich den Radlader aus einzelnen, lasergeschnittenen Blechen zusammensetzen würde. Bei der eckigen Bauform bietet sich das geradezu an. Wie schon erwähnt, lege ich viel Wert nicht nur auf ein kraftvolles Auftreten des Radladers, sondern auch auf eine kraftvolle Funktionalität. Dazu benötige ich Gewicht. Ich entscheide mich deshalb für Edelstahlbleche. Wollte ich zuerst alle Bleche verschrauben, hielt ich schnell Abstand von dieser Idee bei der genauen Betrachtung der Anzahl an zu schneidenden Gewinde. Ein Freund bietet sich mir an, die Bleche zu verschweißen. Ich versehe alle Bleche mit Zapfen und Löchern zur genauen Positionierung der Bauteile untereinander. Da ich später keine Lust auf eine Fehlmontage der Teile habe, bekommen alle Zapfen und Löcher unterschiedliche Maße. So sind die Teile mechanisch kodiert und nur in dieser einen Position zusammenzufügen. Es ist ein echtes Fail-safedesign. Und es hat sich schon bewährt, als ich letzte Woche alle 800 Teile zusammengebastelt hatte. Da war ich sehr glücklich, mechanisch kodiert zu haben. So konnte ich sehr schnell alles korrekt zusammenstecken, ohne meine Konstruktionszeichnungen um Hilfe zu fragen.

Ineinander verzapft bilden die Bleche eine stabile 3D Struktur. So verzichte ich auf das Schweißen. Zur Verbindung der Elemente darf sich ein Sekundenkleber stark machen, der eine Zugscherfestigkeit von 28 N/mm² besitzt.

#### **Konstruktionsdetails**

Ich habe ja schon von dem "geschärften Auge" gesprochen. Was ich damit meine ist, das ich mir das Original auch nach deren Fertigungsmethode analysiere. Beim Original Radlader werden die dicken Bleche mit dem Brennschneider geformt und danach verschweißt. Was bedeutet das für mich im Modell?

Erst ein Mal weiß ich jetzt, dass ich die Struktur, die der Laser an der Schneidkante meiner Bleche hinterlässt, nicht wegschleifen sollte, weil sie hoch willkommen ist, da sie das Original in perfekter Weise abbildet. Zum Anderen werden die Bleche beim Original nicht auf Stoß gesetzt, sondern versetzt, so dass sie mit einer Kehlnaht verschweißt werden können. Das ist konstruktiv leicht nachzubilden. Genau das sind die Kleinigkeiten, die das gesamte große Bild prägen.

Die Schutzbleche haben auch einen gehörigen Anteil am Gesamteindruck. VariCAD unterstützt das in vorzüglicher Weise schon beim Erzeugen des 3D-Bleches. Danach bietet VariCAD die Möglichkeit das Blech direkt ins 2D abzuwickeln, was ich gerne für den Blechzuschnitt in Anspruch nehme.

Ein weiterer Hingucker sind die Scheinwerfer. Obwohl sie klein und unscheinbar sind, sind sie doch die Augen das Radladers. Sie dürfen nicht fehlen, bzw. sollten den Original sehr ähnlich werden, um denselben Charakter auszustrahlen.

#### **Kinematik**

Wo bei einem Funktionsmodell keine Abstriche gemacht werden sollten ist die Funktion. Auf die oben beschriebene Fahrfunktion habe ich höchstes Augenmerk geworfen. Jetzt fehlt noch die Ladefunktion.

Ein Radlader hat zur Erleichterung der Schaufelbedienung eine mechanische Niveauregulierung. Diese Z-Kinematik erlaubt es dem Fahrer den Hubarm zu heben, ohne dass die Schaufel ihre eingestellte Lage verändert. Das heißt, war die Schaufel unten waagerecht, so ist sie oben auch noch waagerecht, ohne dass der Bediener manuell nachregeln muss. Eine pfiffige Lösung, die im Modell genauso gut funktionieren sollte. Hat man keine Original-Zeichnungen, wird es schwierig. Hier bleibt dem Modellbauer nur das Experimentieren. Hier hilft auch kein CAD mehr und ich bediene mich meiner alten Legosteine. So dürfen sie noch einmal zu Ehren kommen. Aber auch hier muss ich die Drehpunkte reichlich umstecken, was fast in der Verzweifelung endet. Aber letztlich lohnt sich die Mühe, wenn die Schaufel dann wirklich einen Kippbereich von 95° aufweist, ohne über die Todpunkte hinweg zu huschen.

Zur vorbildgerechten Funkion gehört ebenfalls, dass der Radlader ordentlich zupacken kann. Das wird über Hydraulikzylinder erreicht. Aber Hydraulik ist kein Allheilmittel. Auch wenn der Öldruck angepasst werden kann, gibt es nach oben hin Grenzen, wie zum Beispiel leckende Dichtungen und eine begrenzte Akkukapazität. Wichtig im Vorfeld ist also eine sinnvolle Auslegung der Hebel und Anlenkwinkel mit Hilfe einer einfachen Berechnung. Bei meinem Radladerprojekt komme ich rein rechnerisch auf eine Hubkraft von 40 N, also 4 kg. Das ist deutlich mehr, als überhaupt in die Schaufel hineinpasst. Nach Beratung mit der Firma Leimbach, dessen Hydraulik ich verbaue, vergrößere ich die Kolben, was rein rechnerisch nun auf eine Hubkraft von 65 N hinausläuft. Damit wäre der Hubarm eigentlich deutlich überdimensioniert. Aber Erfahrung und Praxis sticht Theorie.

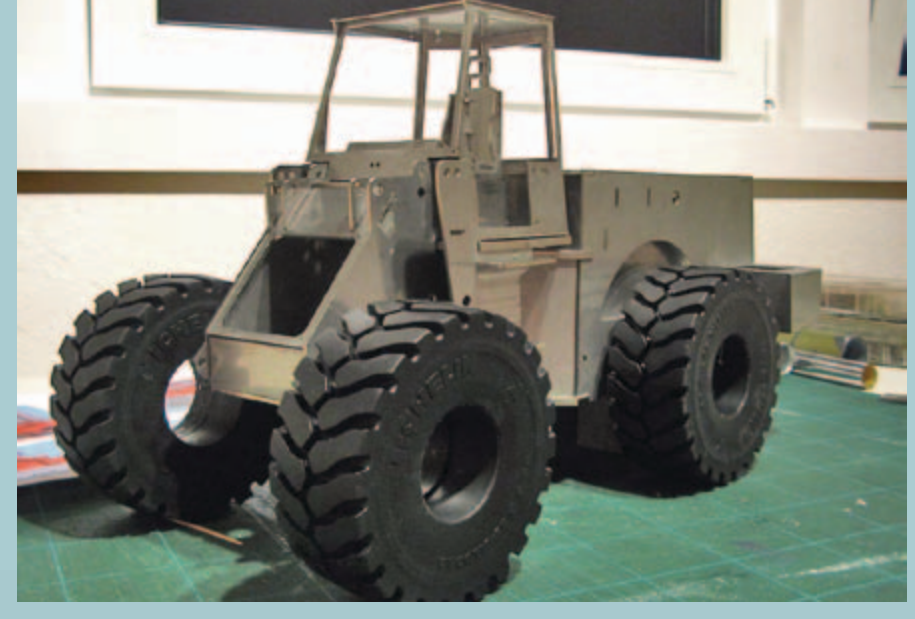

**Aktueller Bauzustand**

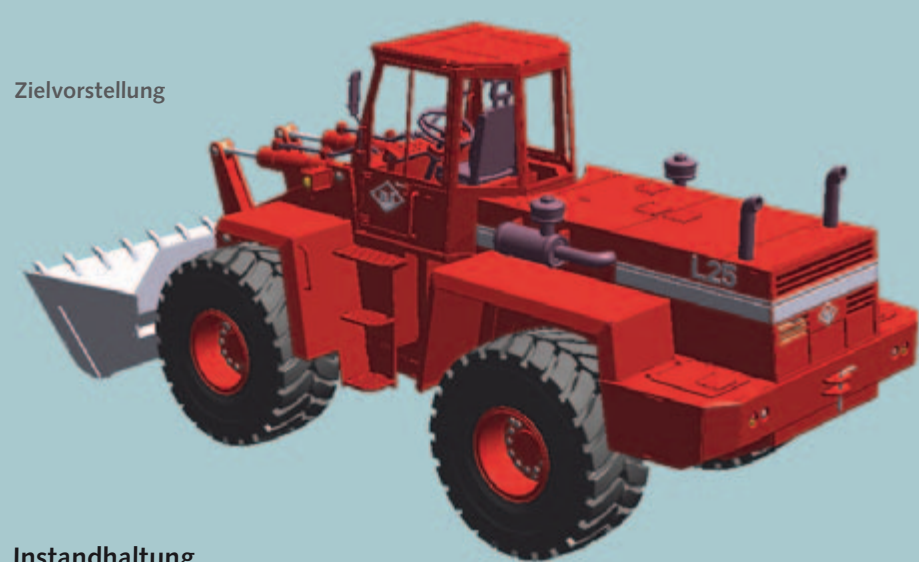

#### **Instandhaltung**

Ein Modell hat genauso Verschleiß, wie sein großer Bruder. Um den möglichst gering zu halten, rüste ich alle Lagerstellen mit Bronzebuchsen aus. Aber irgendwann muss doch instandgesetzt werden. Dazu wähle ich Norm-Sicherungsringe, so dass sie ein einfaches Austauschen der Bolzen und Lagerbuchsen ermöglichen. Für die Wartung der Elektronik und Hydraulik plane ich großzügige Wartungsöffnungen ein.

Schön ist auch die Idee der Elektronikschublade, die von Servonaut/tematik stammt. Dort bringe ich sämtliche Elektronik an. So gibt es beim Herausnehmen nur noch die Schnittstelle zu den Motoren und den Steuerventilen zu lösen.

#### **Fertigungsvorbereitung**

So, endlich ist die Konstruktion fertig. Jetzt bleibt noch der letzte Schritt der Fertigungsplanung. Wie bekomme ich 800 Teile unter Kontrolle?

Dazu werden alle Einzelteile einer Baugruppe zusammen zu einer Baugruppenplatte verbunden. So kommen auf meine

Arbeitsplatte nur die Teile, die ich für den jeweiligen Bauabschnitt benötige. Das erspart Nerven und Suchereien nach vagabundierenden Teilen. Empfehlenswert ist hierbei, seine Lieferanten möglichst in einem früheren Stadium mit einzubinden. So erspart man sich unnötige Optimierungsschleifen. Diese sollten dann aber trotzdem mit eingeplant werden, sonst könnte es zu Frustrationen führen, weil der Baufortschritt nicht der Planung entspricht.

#### **Fertig werden**

Entwickler haben die Eigenart, dass sie eigentlich nie fertig werden. Uns jagt eine Idee nach der Anderen. Wir sehen überall noch Verbesserungspotential und neigen uns in dem Perfektionismus zu verstricken. Aber irgendwann muss angefangen bzw. aufgehört werden. Am besten Sie setzen sich ein zeitliches Ziel, an dem Sie Ihr Wunderwerk stolz der Öffentlichkeit vorführen. Bei mir ist der feststehende Messetermin im November enorm hilfreich. Denn, obwohl mir dieses Entwicklerverhalten sehr wohl bewusst ist, habe ich munter Hydraulikschläuche in CAD einkonstruiert. Das braucht man nicht, kostet nur Zeit und ist im besten Fall schön anzusehen, gibt aber ein gutes Gefühl. Aber nicht zu vernachlässigen – jetzt rede ich es mir schön – ist es eine Übung mit dem CAD-System. VariCAD zeichnet sich auch in dem Bereich Rohrleitungen als enorm leistungsfähig und einfach in der Bedienung aus.

#### **Schutzvermerk**

Sollten Ihre Zeichnungen Ihre Werkstatt verlassen, so rate ich Ihnen den Schutzvermerk nach DIN ISO 16016 darauf auszuweisen. Dieser beinhaltet, dass die Zeichnungen, Bilder, Schriften Ihr geistiges Eigentum sind und weder kopiert, weitergereicht noch nachgebaut werden dürfen. Diesen Anspruch erhebe ich natürlich auch für den vorliegenden Artikel.

#### **Zusammenfassung**

Lässt man die umschmückende Praxiserfahrung weg, so reduziert sich die Vorgehensweise bei der Konstruktion eines Modells auf die einfachen Fragen:

- 1. Warum mache ich das?
- 2. Was benötige ich an Werkzeugen?
- 3. Woher bekomme ich Informationen zum Vorbild?
- 4. Welchen Maßstab bevorzuge ich? Was sind die begrenzenden Bauteile?
- 5. Worauf basiert die komplette Konstruktion? Welches Antriebskonzept wähle ich?
- 6. Welche Fertigungsverfahren wähle ich?
- 7. Welche Details bestimmen die Funktion und Optik des Modells?
- 8. Wie bilde ich die Funktionen ab?
- 9. Was muss ich für die Wartung vorsehen?
- 10. Wie mache ich mir das Leben für die Fertigung leichter?
- 11. Wann bin ich fertig?

Ich hoffe Ihnen, trotz der sehr persönlichen Note einen Einblick in eine Möglichkeit eines Kostruktionsprozesses gegeben zu haben. Mehr Informationen zum Radlader finden Sie in den Foren:

- www.rc-baustelle.de
- www.modell-baustelle.de

Fragen beantworte ich gerne. Meine Kontaktdaten sind über die Redaktion erhältlich.